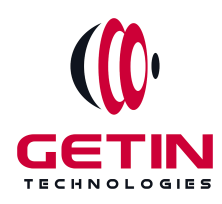

# **GETIN TECHNOLOGIES**

**KOVILPATTI (HEAD OFFICE) - 8925831826 | VIRUDHUNAGAR - 8925831828 | TIRUNELVELI- 8925831821 | TUTICORIN - 8925831824 | COIMBATORE - 8925831822 | BANGALORE - 8925831823 | CHENNAI - 8925831821**

## **COURSE NAME: REACT NATIVE TRAINING**

**Visit our website for Course Fees and Course [Duration](https://www.getintech.in/tableau-training-in-kovilpatti/)**

**Placement Eligibility:**

**Eligible: Any Bachelor Degree, Any Master Degree, MBA Not Eligible: Diploma**

**Class Mode: Classroom | Online | Recorded Session | AI Session**

**If you have Completed Course, You want only Placements +91 8925831829**

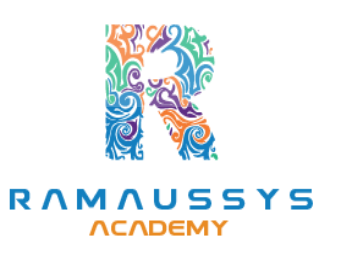

*Training Partnership with Placement Partnership with*

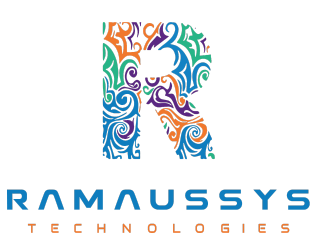

**Head Office Address: Door No: 971G/6, 1st Floor, Kalki Street, Manthithoppu Road, Krishna Nagar, Kovilpatti - 628502.**

**GST No: 33ABAFG2025J1ZV Website: [www.getintech.in](http://www.getintech.in/) Email: [enquiry@getintech.in](mailto:enquiry@getintech.in)**

# **REACT NATIVE SYLLABUS**

#### **Introduction to React Native**

- **● Understanding React Native and its features**
- **● Setting up the development environment**
- **● Creating your first React Native project**
- **● Running the project on a simulator/emulator**

#### **React Native Basics**:

- **Understanding the React Native component lifecycle**
- **Creating and using basic componentssuch as View, Text, and Image**
- **Creating and using custom components**
- **Styling React Native components using CSS-like styles**

## **Navigation in React Native**:

- **Implementing navigation using React Navigation**
- **Creating StackNavigator, DrawerNavigator and TabNavigator**
- **Passing data between screens**
- **Handling navigation events**

#### **Advanced Components in React Native**:

- **Working with ListViews and FlatLists**
- **Creating and using modals**
- **Using native modules and libraries**

#### **Redux in React Native**:

- **Understanding the Redux architecture**
- **Setting up a Redux store in a React Native application**
- **Implementing actions and reducers**
- **Connecting components to the Redux store**

## **Networking in React Native**:

- **Making API requests using fetch and axios**
- **Handling responses using Promises and async/await**
- **Handling errors and timeouts**

#### **Animations in React Native**:

- **Using the Animated API to create animations**
- **Creating complex animations using the LayoutAnimation API**

### **Publishing a React Native application**

- **Preparing the application for production**
- **Creating and signing an APK/IPA file**
- **Publishing the application to Google Play Store and Apple App Store**

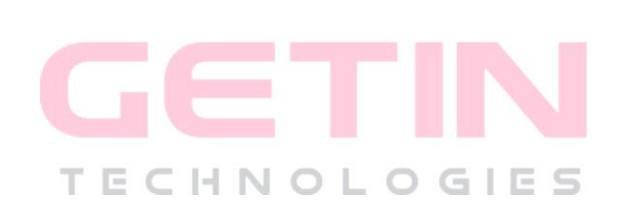